Anexo 03

## PANTALLA DE CONSULTA DE TRANSFERENCIAS *"REALIZADAS"*

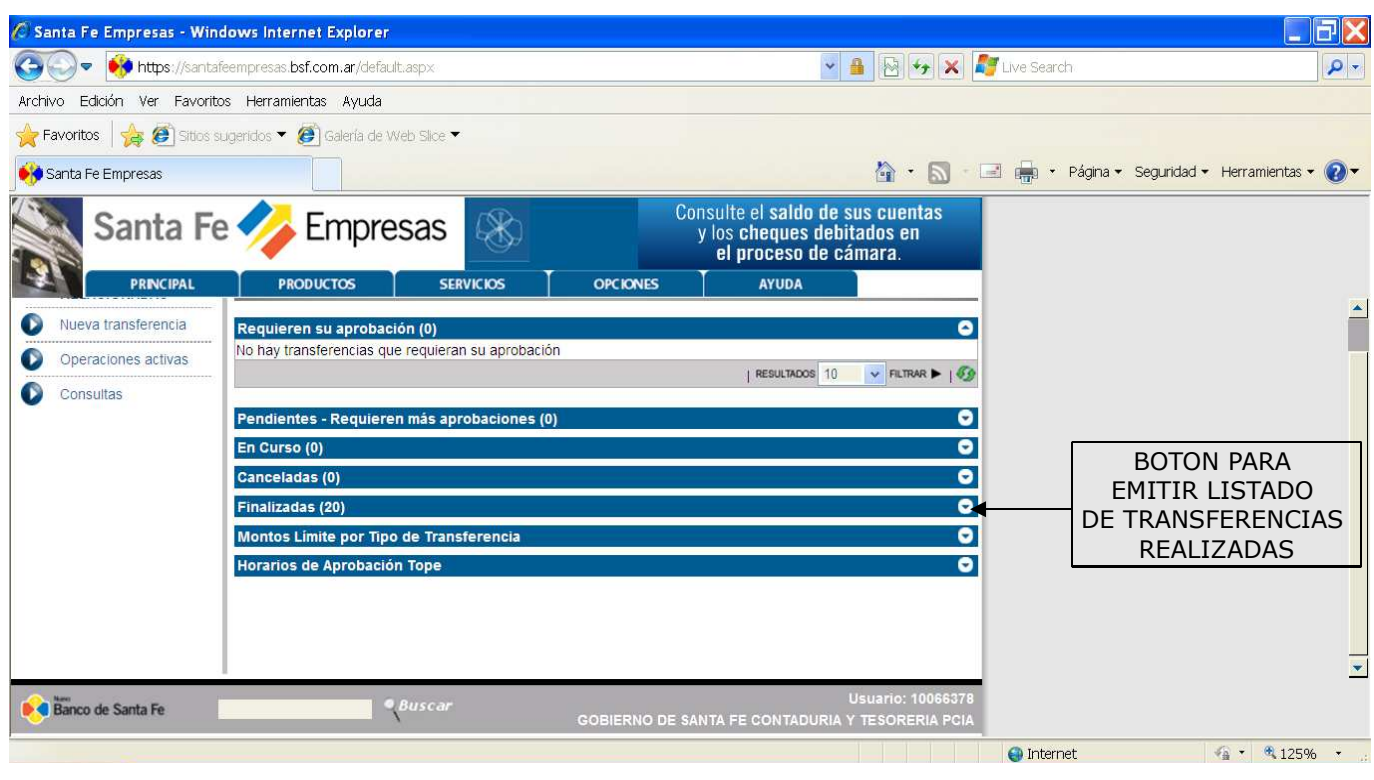